# **GETTING NEVADA ON** THE NATIONAL MAP

*Using EDDMaps to map invasive plants*

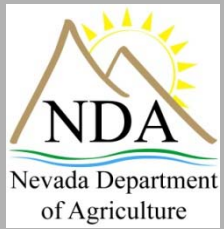

Jamie Greer Nevada Department of Agriculture 775-353-3640jgreer@agri.nv.gov

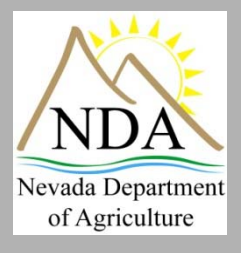

## **What I Will Cover**

- **• Why Map?**
- **• Statewide Mapping Challenges**
- **• EDDMaps** 
	- **– Smart Phone App**
	- **– Online reporting**
	- **– Distribution Maps**
	- **– Email Alerts**
	- **– Sharing data**
- **• Future NDA Statewide Mapping**

## **WHY MAP?**

### **Collecting Data and making maps allows us to:**

- Show where and how large the problem is
- Monitor treatment success
- Track infestation reduction and/or spread
- Create a log that anyone can understand without talking to you

*"A picture is worth a thousand words but a map is worth a thousand pictures"* - unknown

## **STATEWIDE MAPPING Challenges**

- Lack of people collecting and sharing data
- Wide variety of data collection techniques and data formats
- Lack of NDA staff and time to manipulate data and update existing data into useful maps

### **EDDMAPS**

**Early Detection & Distribution Mapping System** 

### **WHAT IS IT?**

*The answer to our challenges!*

- Online mapping of invasive plant distribution
- One database for both local and national data
- Early Detection and Rapid Response tool
- Developed by the University of Georgia Center for Invasive Species and Ecosystem Health in 2005

www.eddmaps.org

### **EDDMAPS**

#### **Early Detection & Distribution Mapping System**

### **USEFUL CAPABILITIES**

- Look up information on invasive plant species
- See the current distribution of invasive plants
- Download data in a variety of formats
- Report a sighting online
- Create an email alert for reports made near you
- Collect data using smart phone apps

www.eddmaps.org

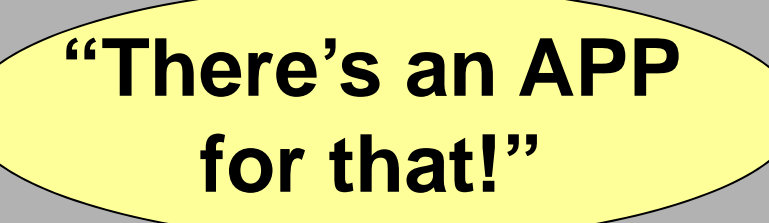

- **1. Search Apps for EddMapsWest**
- \* FREE to download
- \* Fast & Easy data collection without GPS unit, cell service, or internet connection
- \* Available for iphone, ipad, and android

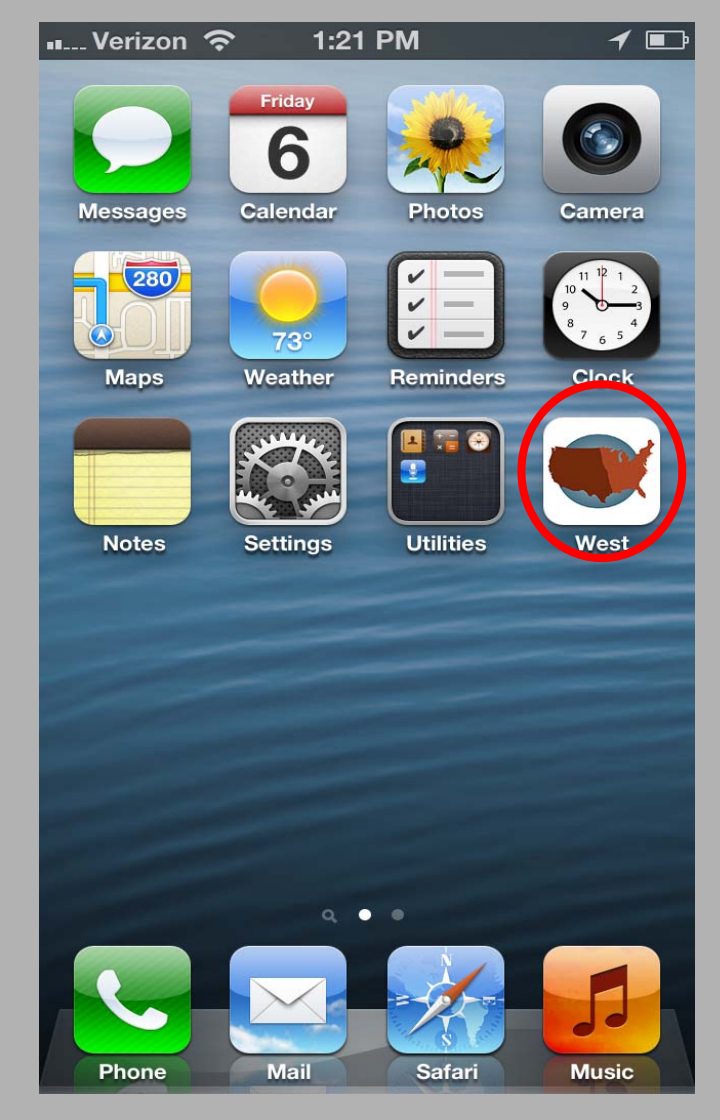

#### **EDDMAPS APP** MAIN SCREEN IPHONEE ANDROID •••○ Verizon ক 12:38 PM  $\blacksquare$  $\frac{1}{2}$ 4G: Ability to search  $\leftarrow$ **EDDMapS West EDDMaps West** To report a sighting, please select a category below Aquatics Aquatics *Designed to be used to document*  Grasses Herbs/Forbs *all invasive plants*  **GRASSES** *across the western*  Grasses Herbs/Forbs *United States* **ERBS/FOR Trees** Shrubs Shrubs **Trees** Vines **→ Options to navigate** ıŤı ≡  $000$ **Upload Queue** More **Species**

### SPECIES LIST

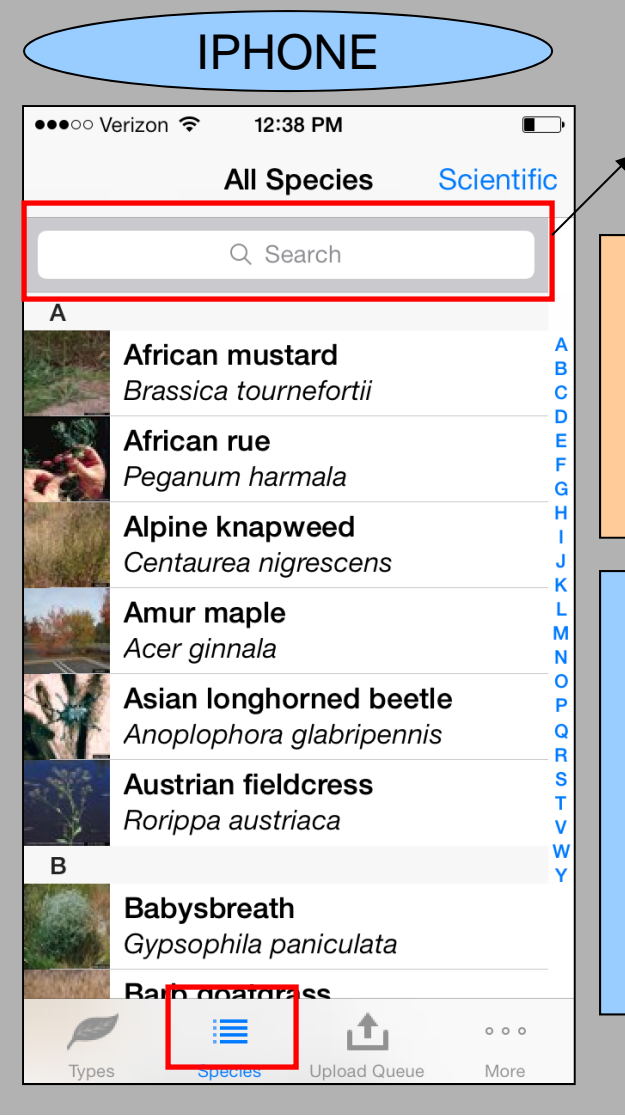

scientific name

For Android you cannot see a species list until you select a category from the main screen

For iphone you can see a species list by clicking species tool or after selecting a category from the main screen

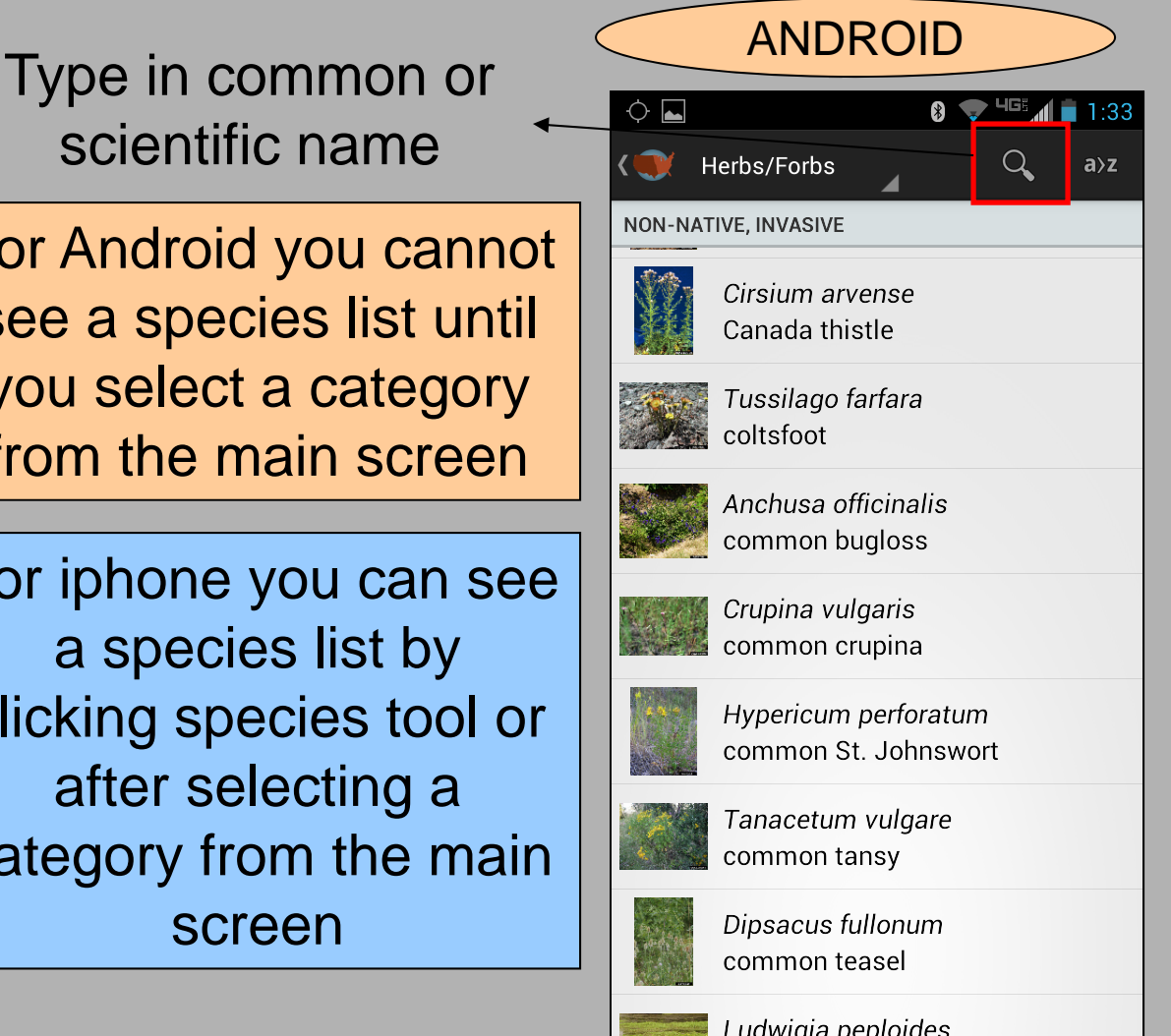

### SPECIES INFORMATION

IPHONE

1:59 PM

#### •••○○ Verizon ←  $\triangle$  Back

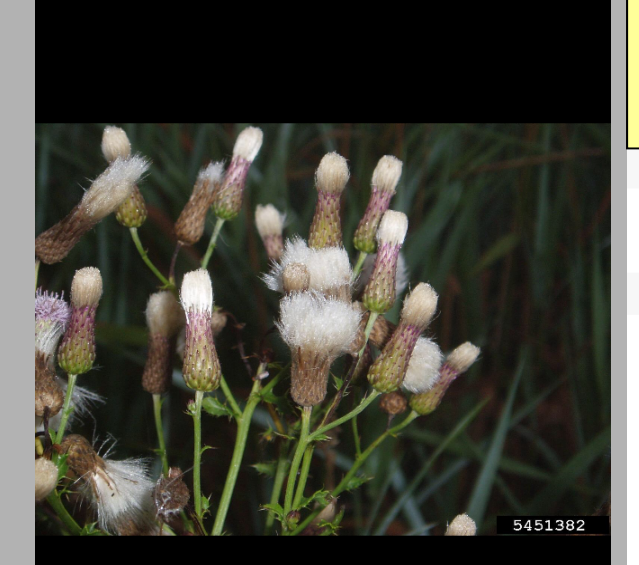

Photo By: Leslie J. Mehrhoff, University of Connecticut

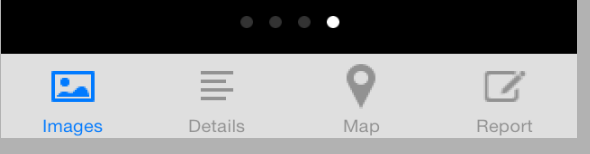

Under iphone details  $\vert \subset \vert$  ANDROID icon and android info icon is text that describes leaves, flowers, seeds & fruit, habitat, ect.

**Common Name** 

Canada thistle

**Details** 

 $1$ 

#### **General Description**

Cirsium arvense, Canada Thistle is an erect herb with prickly foliage and flower heads of purple, pink, or white disc flowerlets, 1–7 ft.  $(0.3-2.1 \text{ m})$  tall. For most species, leaf bases extend nearly all the way down stems between leaves (decurrent) as spiny "wings." Family: Asteraceae (aster, composite). Creeping roots (rhizomes) often result in dense clumps of stems.

#### **Leaves**

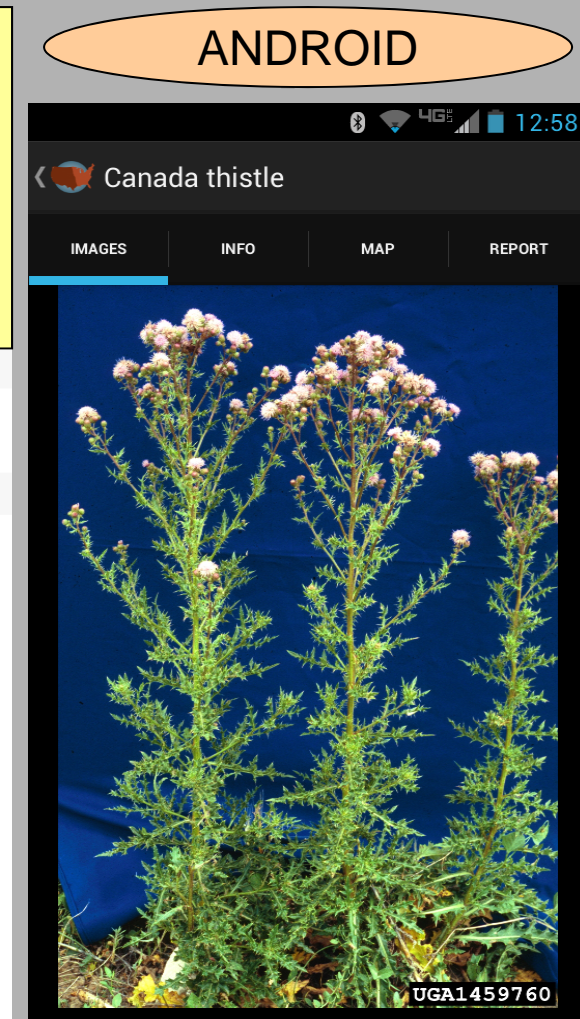

**Steve Dewey, Utah State University** 

### SPECIES REPORTING

**REPORT** 

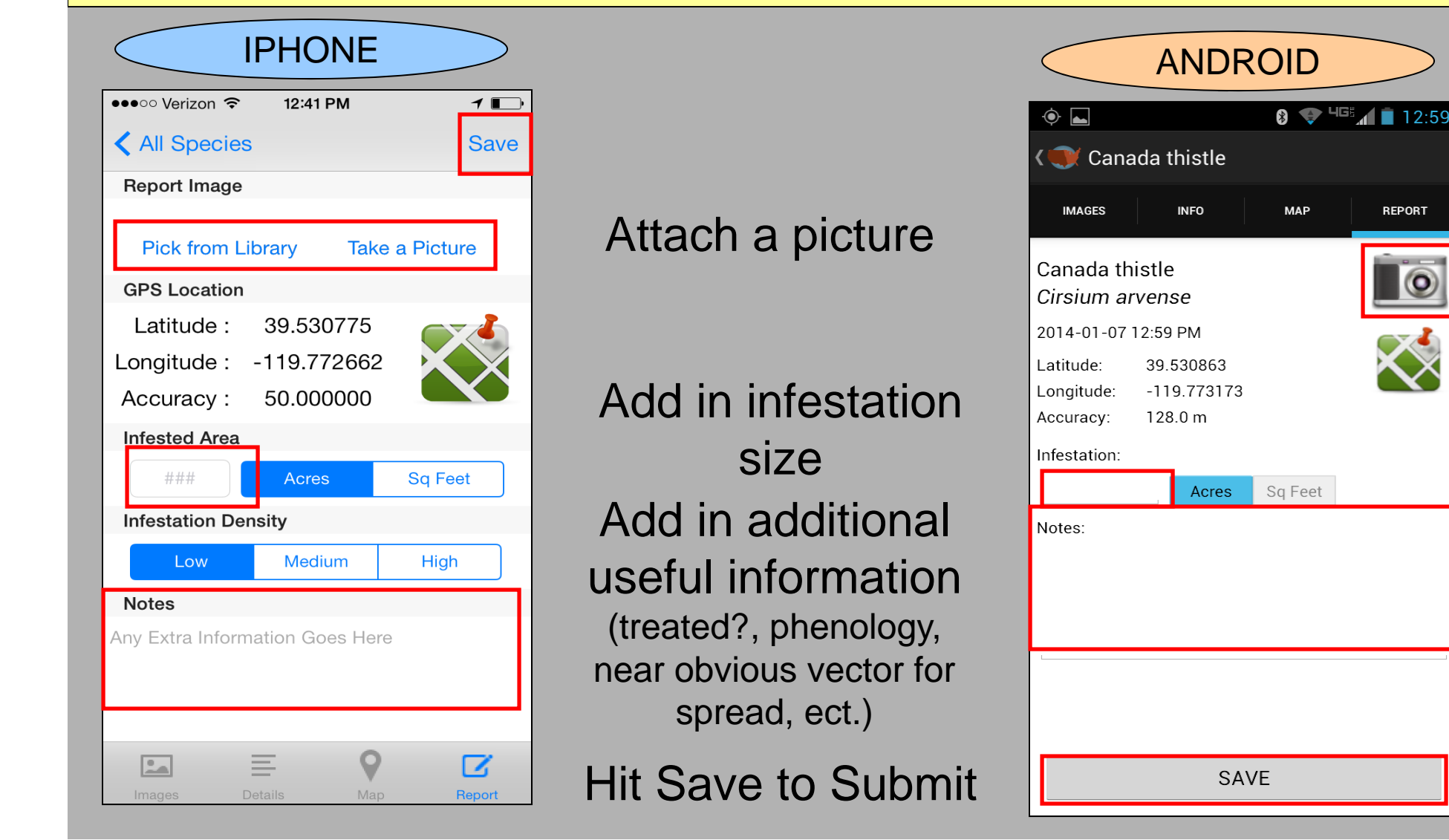

• Once a report is saved it will be submitted into EDDMaps if you have cell service

• If you do not have cell service it is stored in your queue until you have service and decide to upload all reports

> **ALL REPORTS CREATE AN AUTOMATIC EMAIL NOTIFICATION TO NDA NOXIOUS WEED PROGRAM AND VERIFIERS IN THAT AREA**

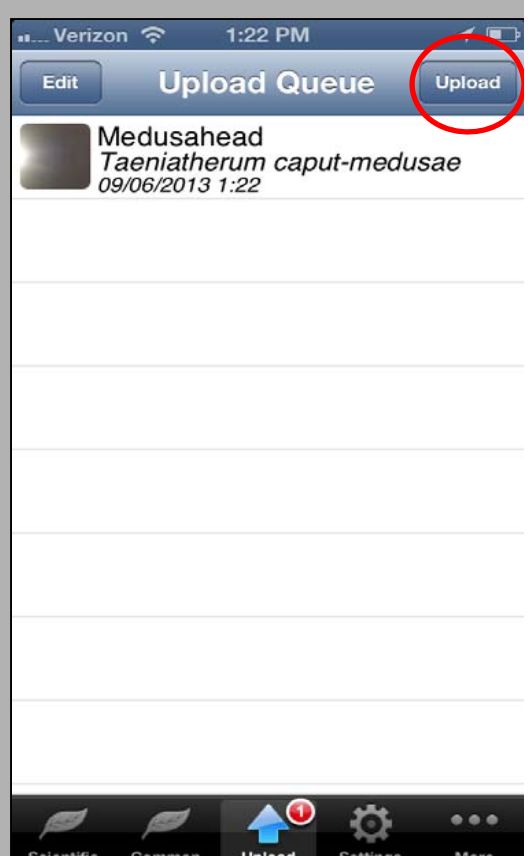

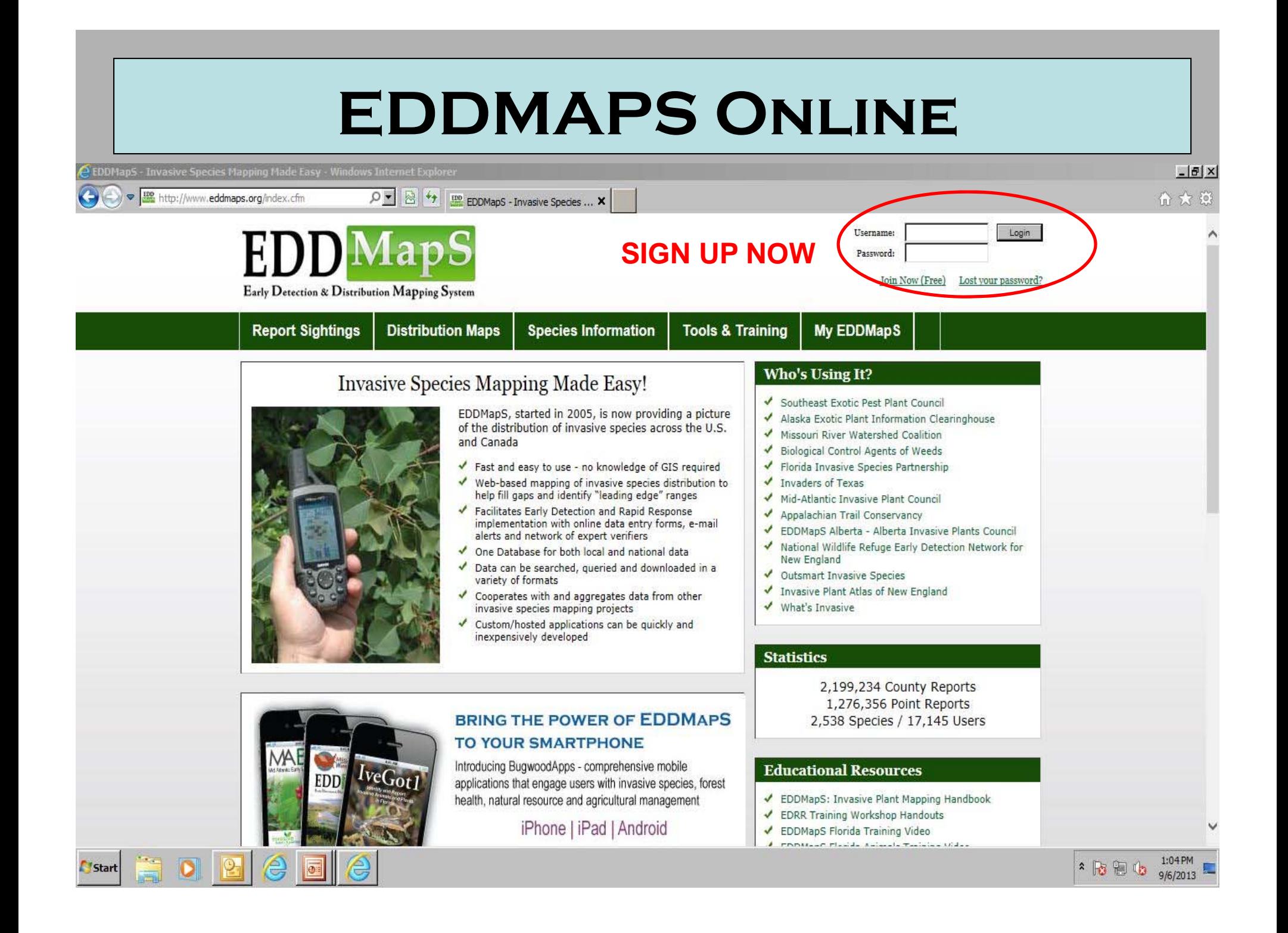

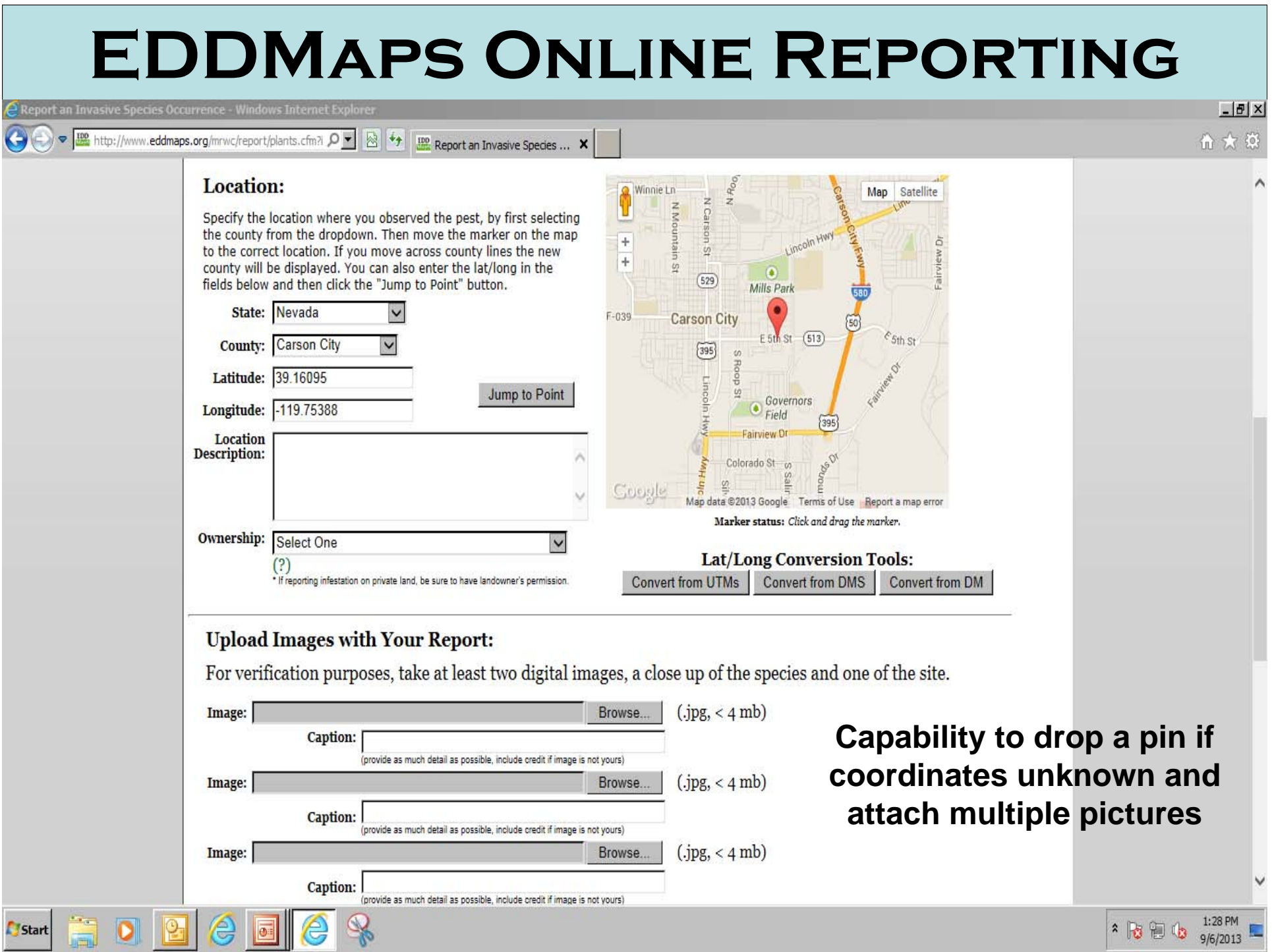

### **EDDMaps Distribution Maps**

### Presence/Absence by County

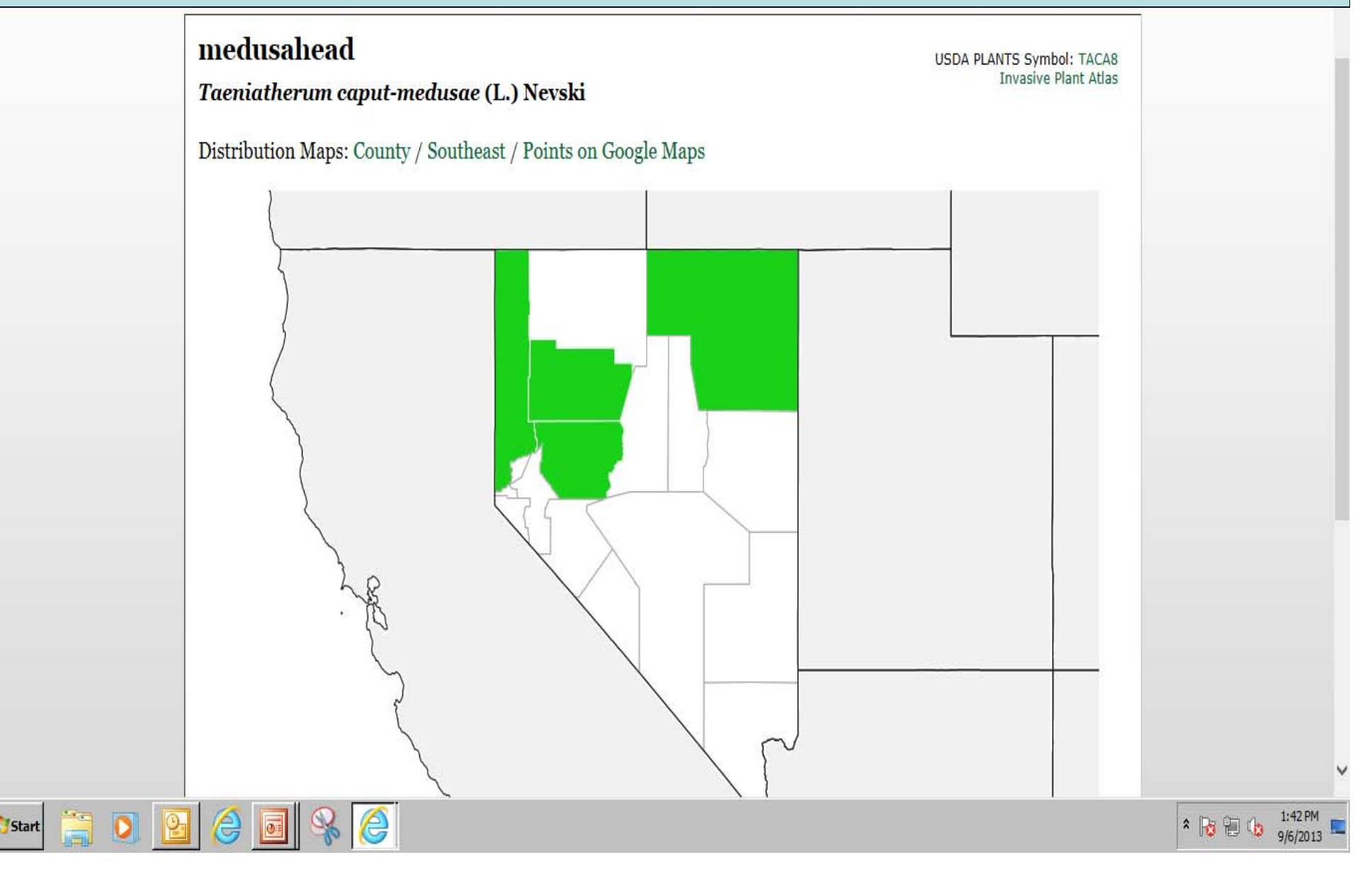

#### **EDDMaps Distribution Maps** Google Earth Points Map $\left( \bullet \right)$ → B http://www.eddmaps.org/distribution/viewmap.cfm?sub: Q ▼ 4 | B coose a State to View All Inva... 价 众 锦 the medusahead (Taeniatherum cap...  $\frac{100}{1000}$  medusahead (Taeniatherum ...  $\times$ Welcome: Jamie Greer, Nevada Department of Agriculture Logout Early Detection & Distribution Mapping System **Report Sightings Tools & Training My EDDMapS Distribution Maps Species Information About** medusahead **USDA PLANTS Symbol: TACA8 Invasive Plant Atlas** Taeniatherum caput-medusae (L.) Nevski Load Time: 26 ms **f** Print **x** Excel ∧ Google Earth Reno Map | Satellite W Seventh St Rainbow Ath St **Ridge Park** ae Anne Ave Wingfield Park  $(430)$ alifornia Ave **TPkW** Lincoln Hw  $(659)$ 647 W 4th St Mayberry Dr W Plumb Lr **Betsy Caughlin Donnelly Park** Viro Mayberr Lake Crossing Par Washoe County **Golf Course** Skyline Blu Village alizabeth.  $\frac{1.144 \text{ PM}}{9/6/2013}$ 1:44 PM **Start**

#### **EDDMaps Additional Tools** • Manage and update your own reports • Create Email Alerts • Upload bulk data sets a di S Download data from others •命念 **training and mapping tools** Special Department of Agriculture • Access Welcome:  $\Box$ e  $\times$ ● 5% http://www.eddmaps.org  $\mathcal{P}$   $\blacksquare$   $\boxtimes$   $\rightarrow$   $\blacksquare$  EDDMapS Tools 命 众 -86  $\vert x \vert$ Welcome: Jamie Greer, Nevada Department of Agriculture Logout Early Detection & Distribution Mapping System **Report Sightings Distribution Maps Species Information Tools & Training My EDDMapS About Tools and Training Materials Database Tools Training Materials** ← EDDMapS Florida Training PowerPoint Access/Download Point Data ← EDDMapS Florida Animals Training PowerPoint **Recently Added Records** ← EDDMapS Florida Training Video ← EDDMapS Florida Animals Training Video **VIEW Plants by County** V View Plants by State ← EDDMapS Missouri River Watershed Coalition Training Video Invasive Plant Status Report By State Mid-Atlantic Early Detection Network Training Video ← Advanced Query Tools ← REDDy: Reptile Early Detection and Documentation Observer Training Course **Mapping Tools** EDDMapS: Invasive Plant Mapping Handbook - NEW ← Find a Location How to Verify a Record in EDDMapS Latitude/Longitude Converter ← Florida EDDMapS miniflyer Geocode a Physical Address Herbarium Collecting Guidelines 1:48 PM  $\frac{1:48 \text{ PM}}{9/6/2013}$

## **Future Statewide Plans**

**EDDMaps GIS** - States can use EDDMaps data to develop GIS systems that can be shared online

- More complex database with multiple layers, multiple base maps and editing capabilities
- In development now; anticipated share date Fall 2014 **NEED MORE DATA INPUT INTO**

**EDDMAPS**

# **QUESTIONS**

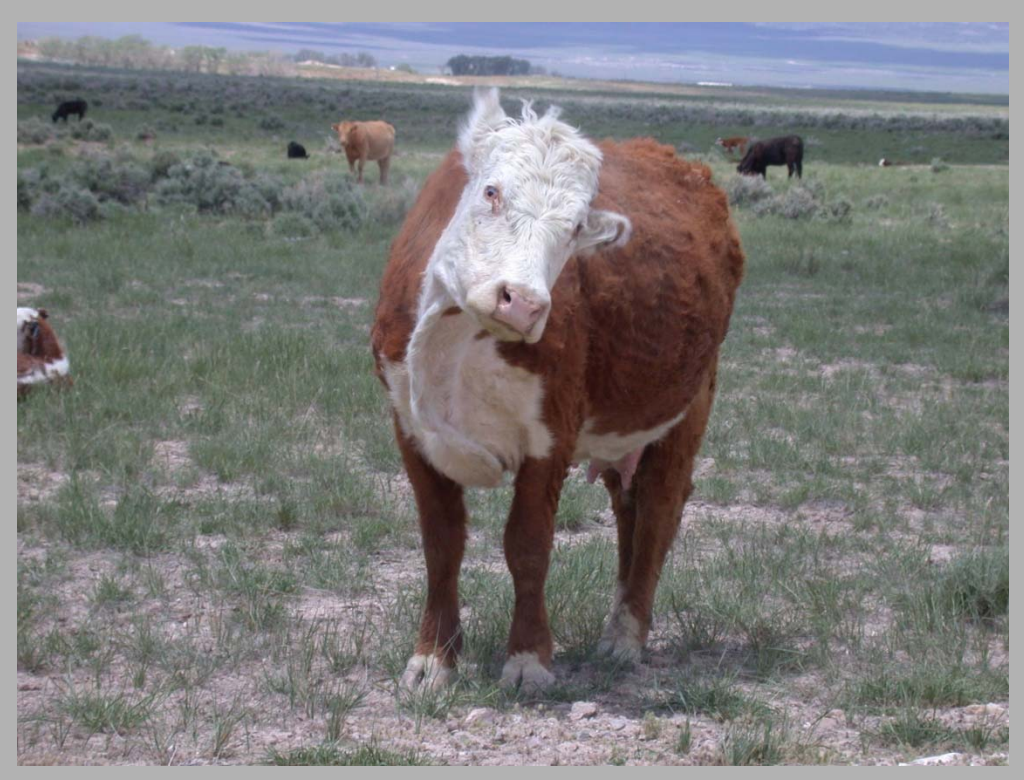

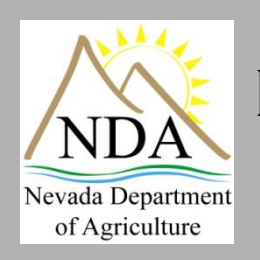

Jamie Greer Nevada Department of Agriculture 775-353-3640

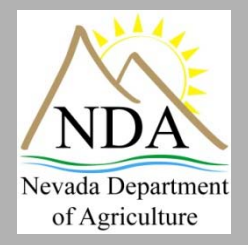

jgreer@agri.nv.gov